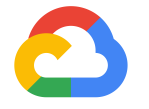

Michelle Casbon Kubecon Europe Barcelona May 21, 2019

## Introduction to **Kubeflow Pipelines**

**Google Cloud** 

### TAs

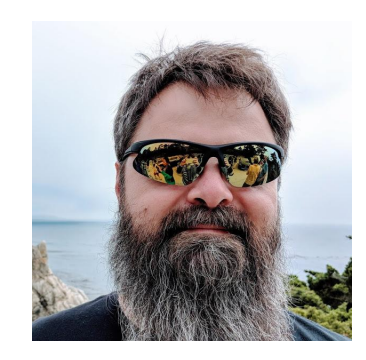

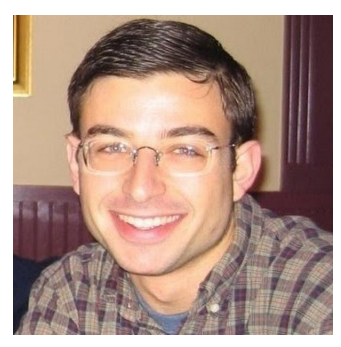

#### Dan Anghel Dan Sanche

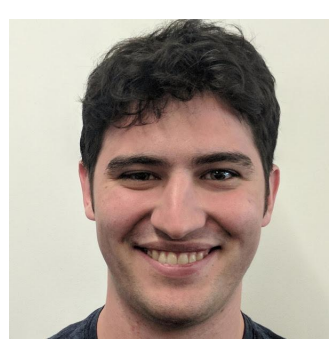

#### Jeremy Lewi Michal Zylinski

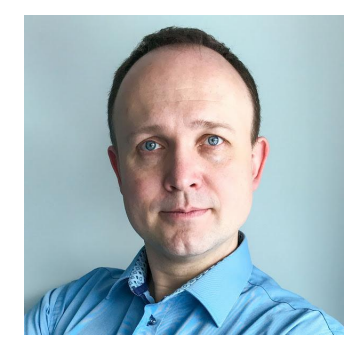

**6** Google Cloud

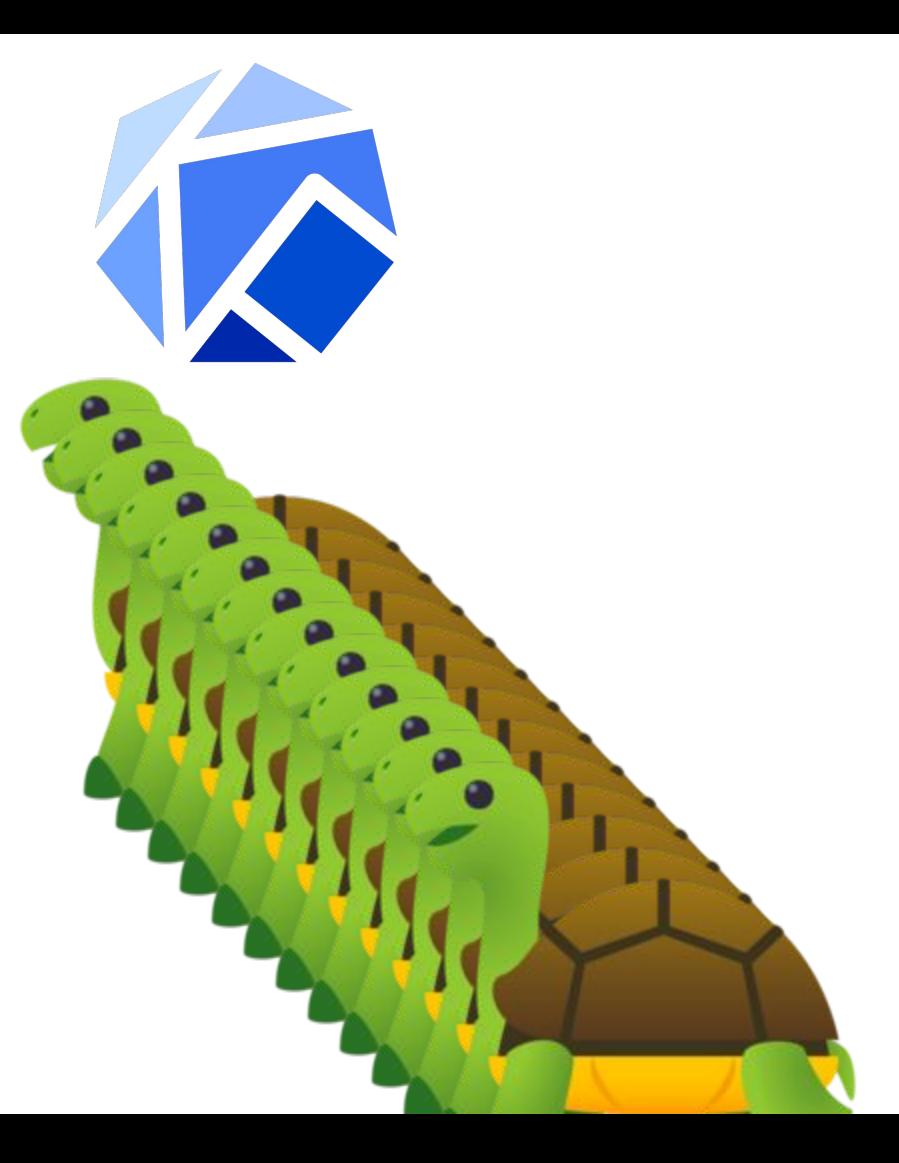

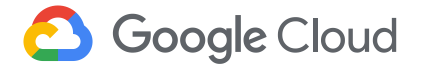

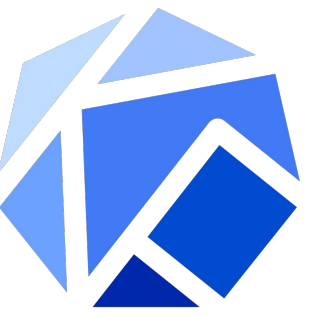

# Kubeflow is a curated set of compatible tools and arifacts that lays a foundation for running production ML apps

Enables consistency across deployments by providing Kubernetes object templates that bring together disparate components

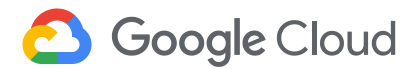

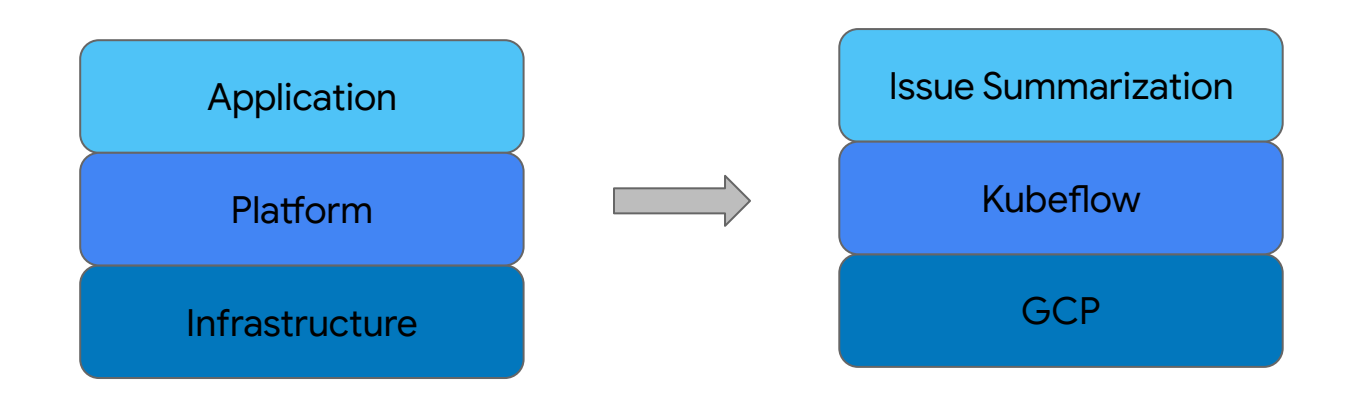

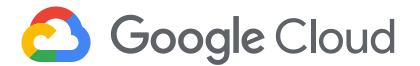

#### Contributors **CANONICAL** C-D Alibaba Cloud Caicloud ● Kubeflow is open ○ Open community ahah **GitHub 参DATAWIRE D**ELI ○ Open design **CISCO** ○ Open source ○ Open to ideas Google **H**heptio **intel)** ● Get involved **HUAWEI** ○ github.com/kubeflow ○ kubeflow.slack.com **MOMENTA** ○ @kubeflow ● **H** Microsoft jupyter ○ kubeflow-discuss@googlegroups.com Pachyderm ○ Community call Tuesdays alternating 8:30am and 5:30pm Pacific Seldor **S** redhat **K** weaveworks ○ Kubeflow Contributor Summit Technologies UBER ■ Q1 2019

**Google Cloud** 

https://github.com/kubeflow/kubeflow

#### Agenda g.co/codelabs/kubeconeu19

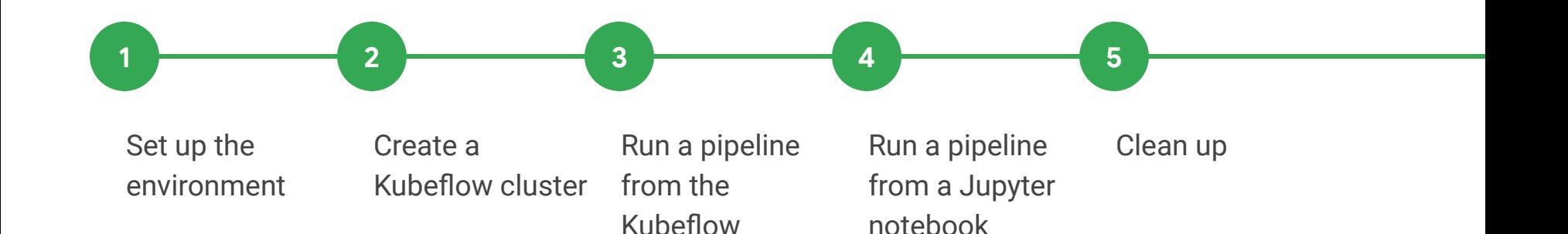

Pipelines dashboard

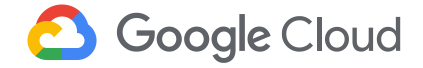

### Agenda

#### g.co/codelabs/kubeconeu19

Zones: us-west1-b, us-east1-c

Set up the environment

Create a Kubeflow cluster Run a pipeline from the Kubeflow Pipelines dashboard

1 <del>2 2 3 4 4 5</del> 5

Run a pipeline from a Jupyter notebook Clean up

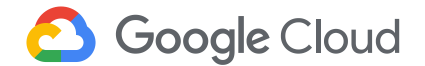

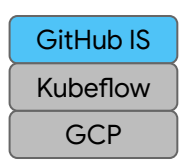

## Moving from local to production

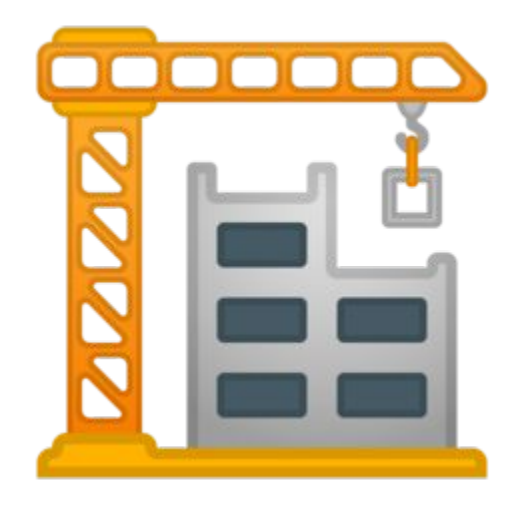

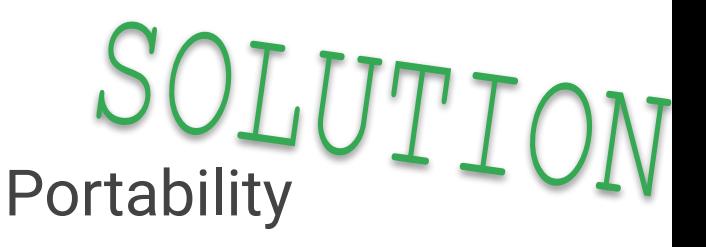

Package infrastructure components together

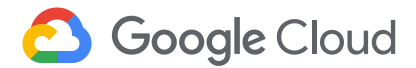

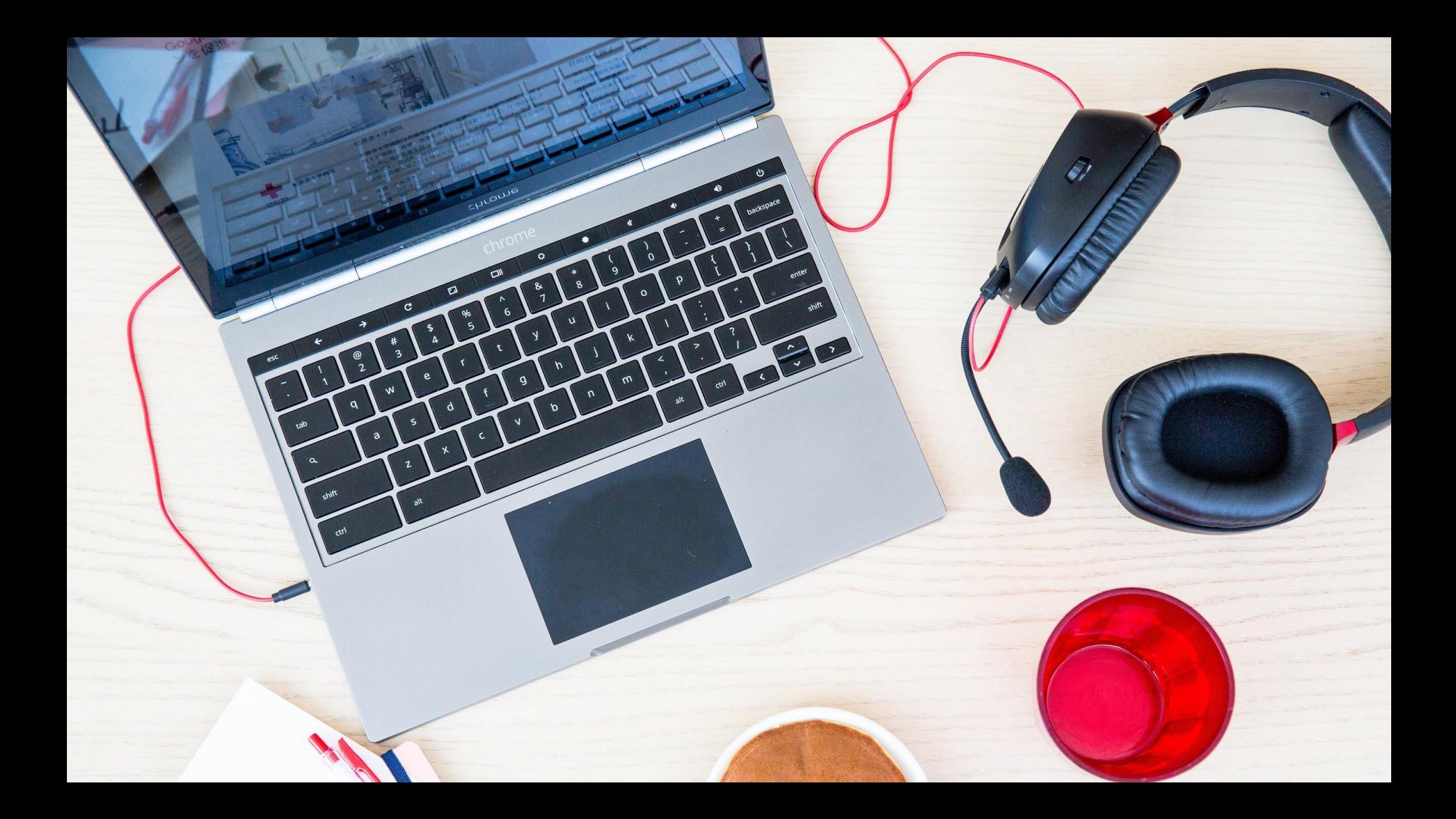

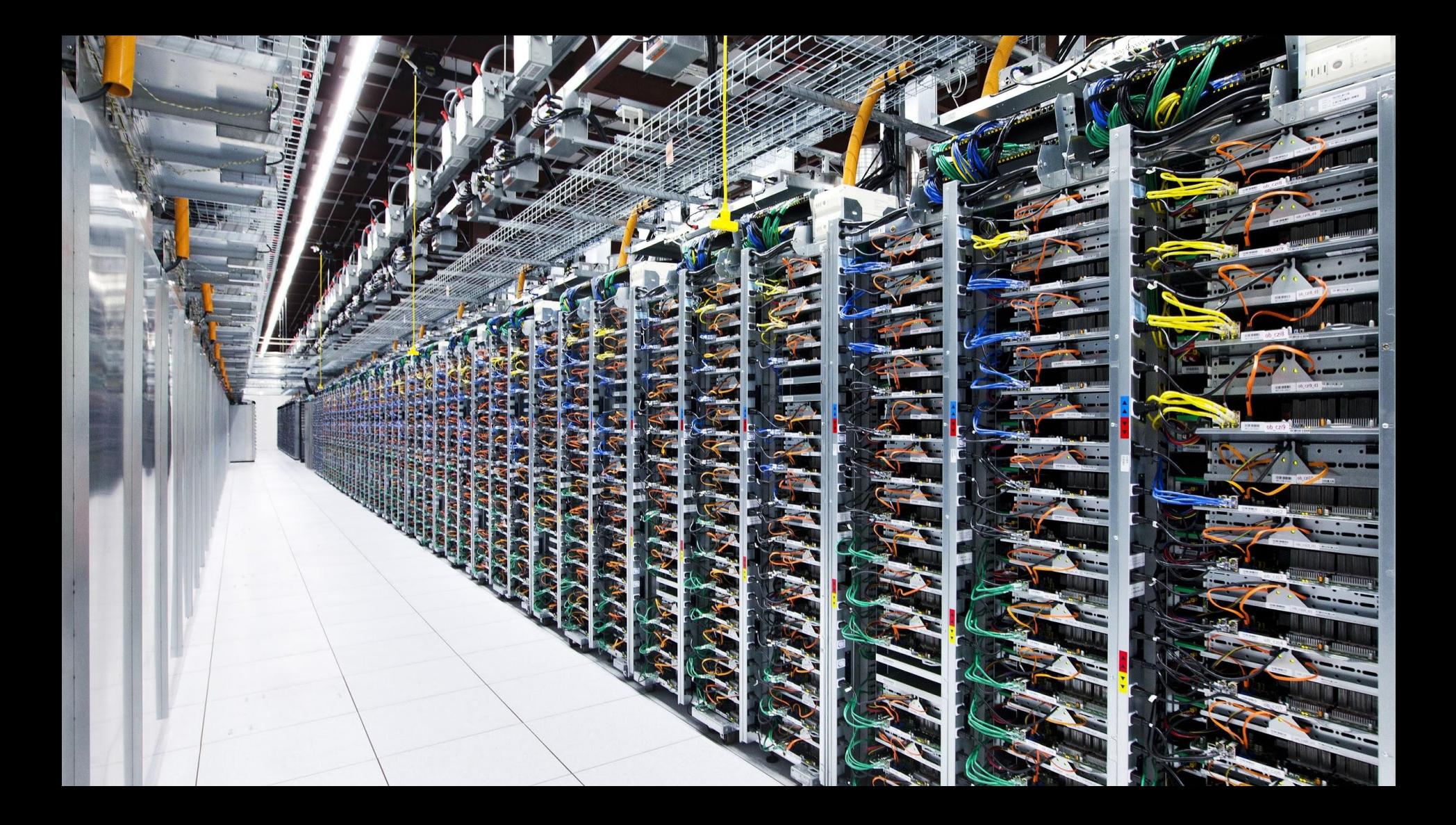

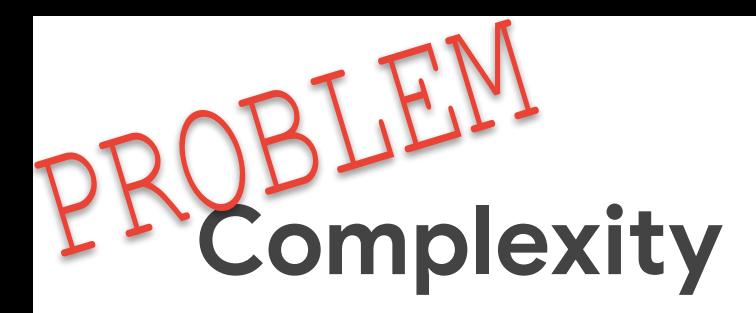

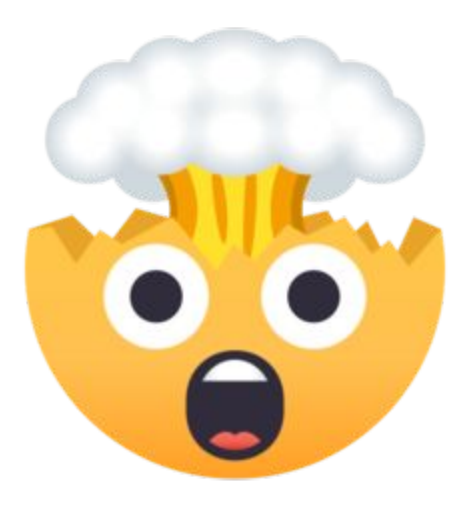

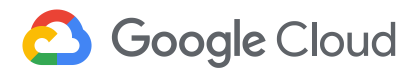

**GCP** GitHub IS Kubeflow

**GCP** GitHub IS Kubeflow

### Perception

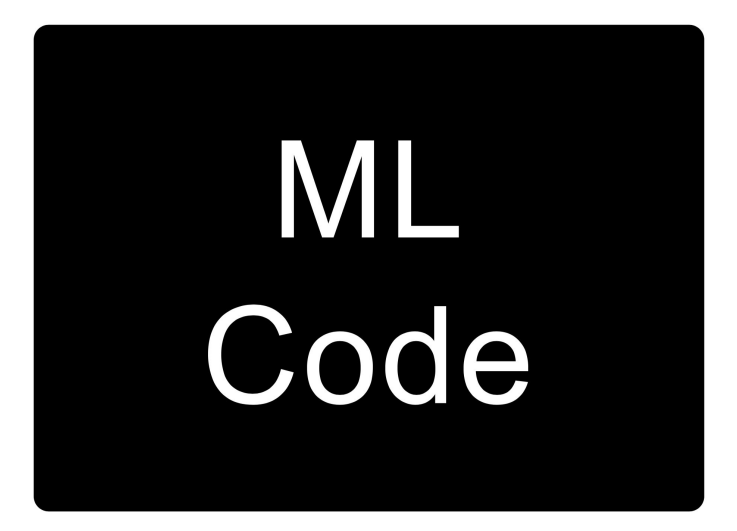

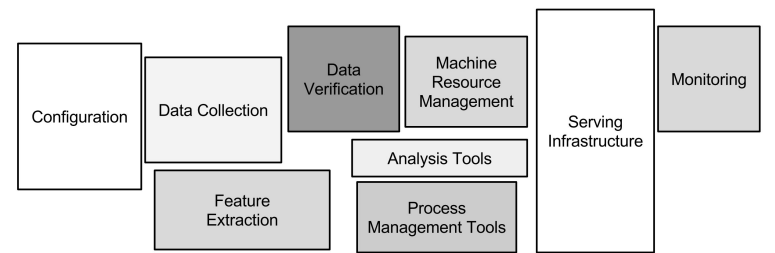

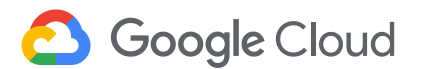

Credit: Hidden Technical Debt of Machine Learning Systems, D. Sculley, et al.

## **Reality**

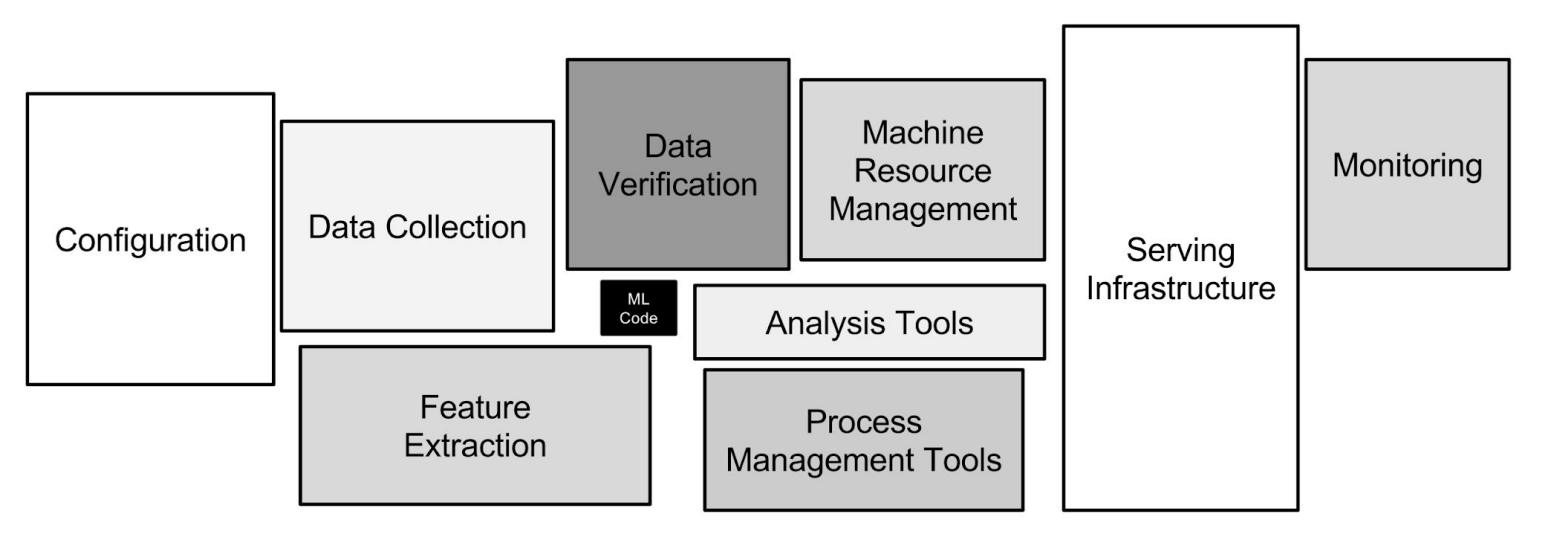

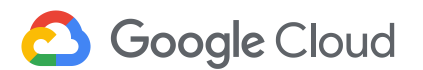

Credit: Hidden Technical Debt of Machine Learning Systems, D. Sculley, et al.

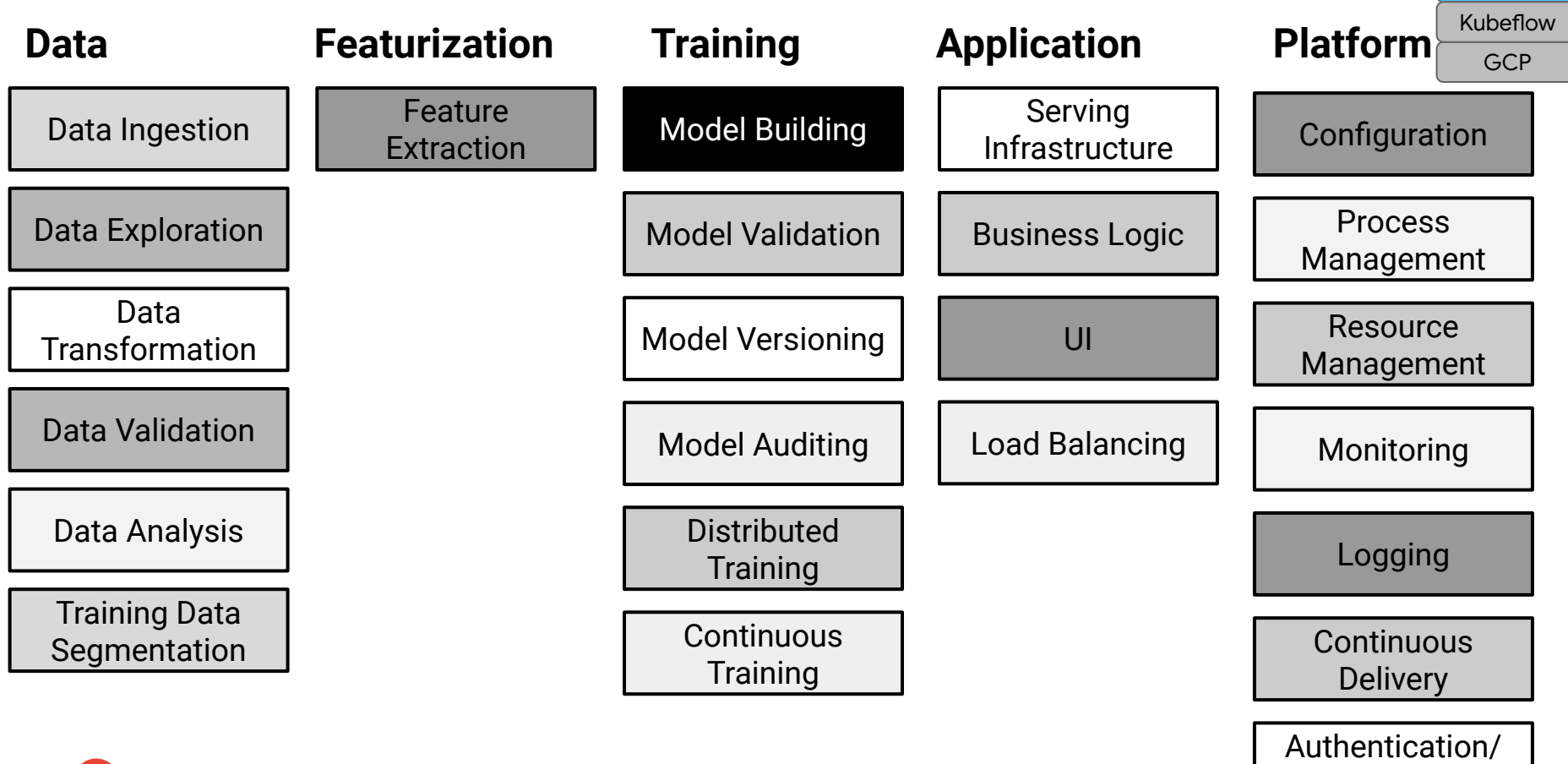

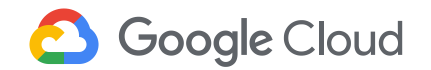

@texasmichelle

Authorization

GitHub IS

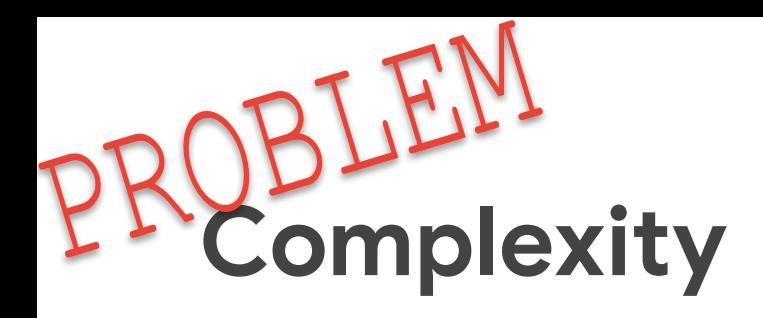

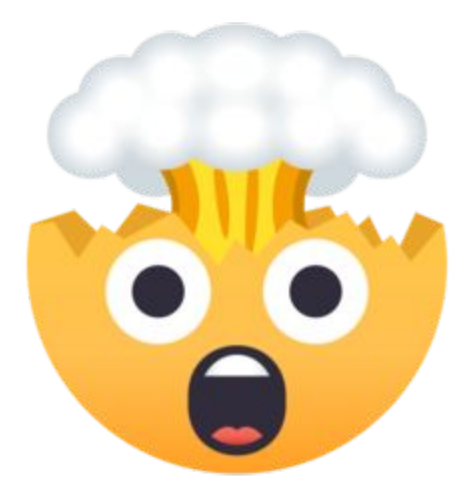

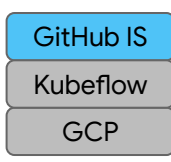

SOLUTION Logical groupings Reusable components

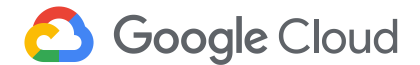

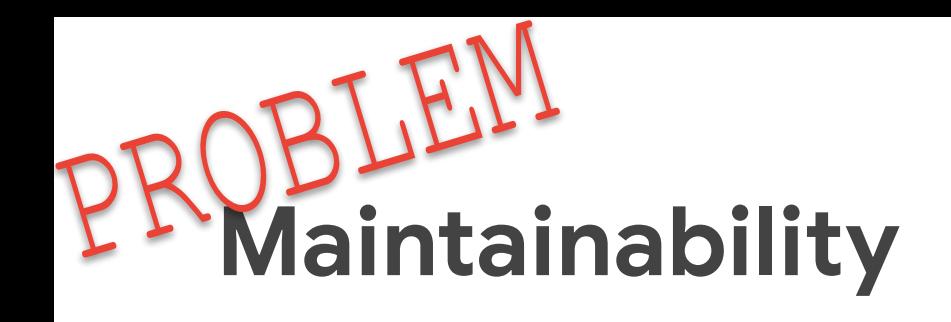

- Error resolution, recovery, & prevention
- Speed of iteration
- 

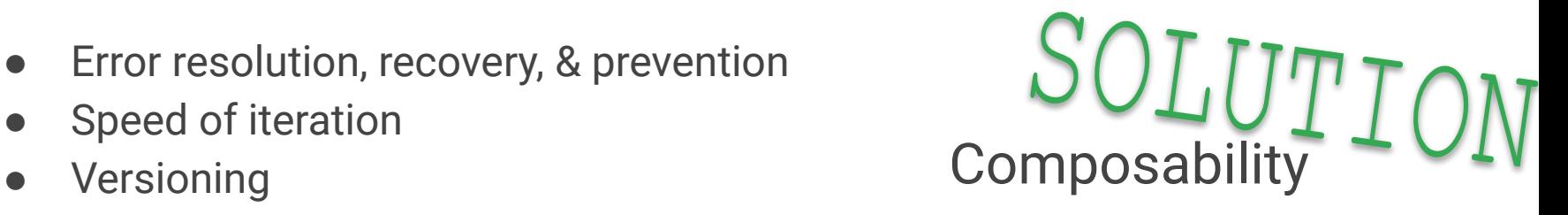

Shorten the development lifecycle

Automation

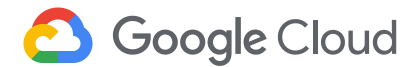

GCP

GitHub IS Kubeflow

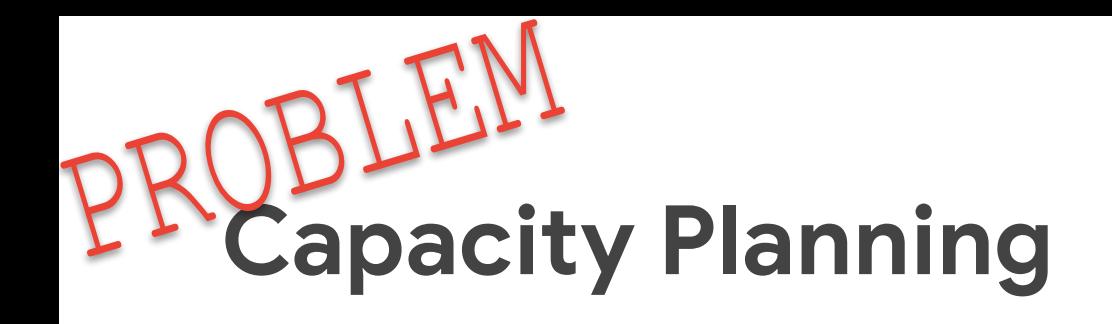

- Usage patterns
- Demand spikes
- **•** Efficient resource usage

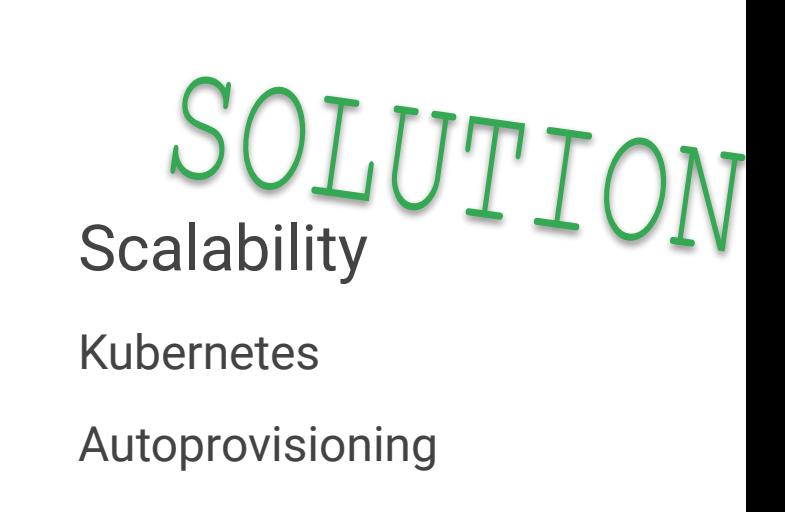

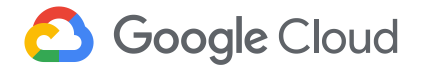

**GCP** 

GitHub IS Kubeflow

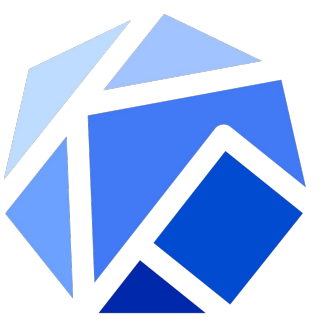

# Make it easy for everyone to develop, deploy, and manage portable, scalable ML everywhere

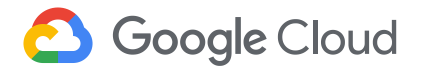

## Kubeflow

**Portability** 

**Scalability** 

Entire stack

Native to k8s Reduce variability between services & environments

**Composability** 

Single, unified tool for common processes

Full product **lifecycle** 

#### Support specialized hardware, like GPUs & TPUs

Reduce costs

Improve model performance

**Google Cloud** 

#### GCP GitHub IS Kubeflow

### Kubeflow

#### Who

#### What

Data scientists

ML researchers

Portable ML products on k8s v0.5.0 release

#### Why

Because building a platform is too big of a problem to tackle alone

Software engineers

Product managers

#### https://github.com/kubeflow/kubeflow

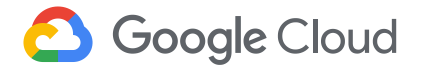

## Kubeflow

Kubernetes-native platform for ML

Run wherever k8s runs

Use k8s to manage ML tasks

CRDs for distributed training

Adopt k8s patterns

**Microservices** 

Manage infra declaratively

Package infrastructure components together Kustomize & Ksonnet Move between local -> dev -> test -> prod ->

onprem

Support multiple ML frameworks

**TensorFlow** 

Pytorch

Scikit

Xgboost

Et al.

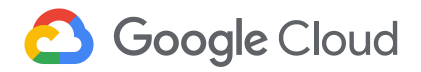

#### Agenda g.co/codelabs/kubeconeu19

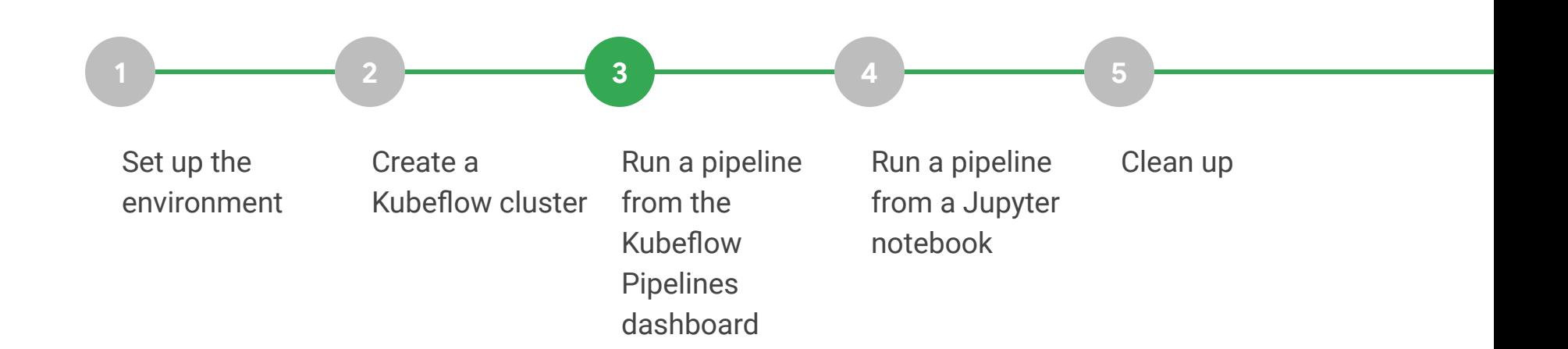

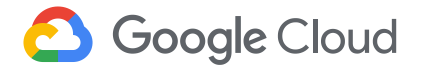

#### What's Inside v0.5?

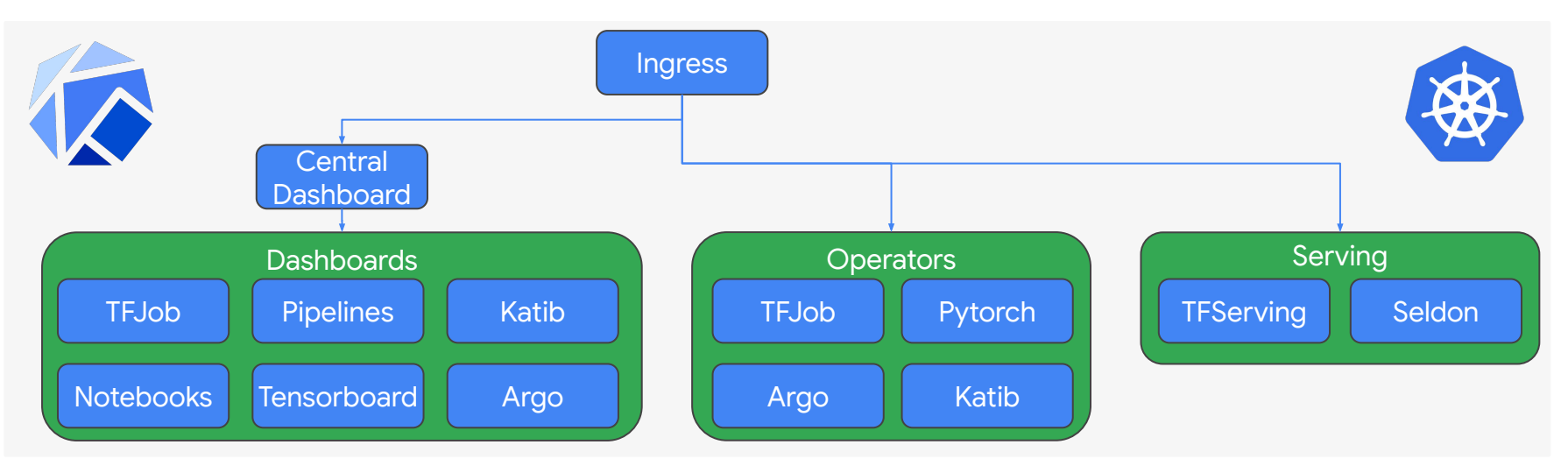

## What's new in v0.5?

#### ● Deploy

- CLI: kfctl Go binary with bugfixes
- Click-to-deploy: in-cluster auth
- Istio support
- Develop
	- Central Dashboard overhaul
	- Notebooks UI
	- Fairing library
		- Build, train, & deploy directly from Python
	- Katib improvements

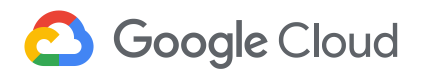

**GCP** GitHub IS Kubeflow

## Pipelines

- End-to-end ML workflows
- Orchestration
- **•** Service integration
- Components & sharing
- Job tracking, experimentation, monitoring
- Notebook integration

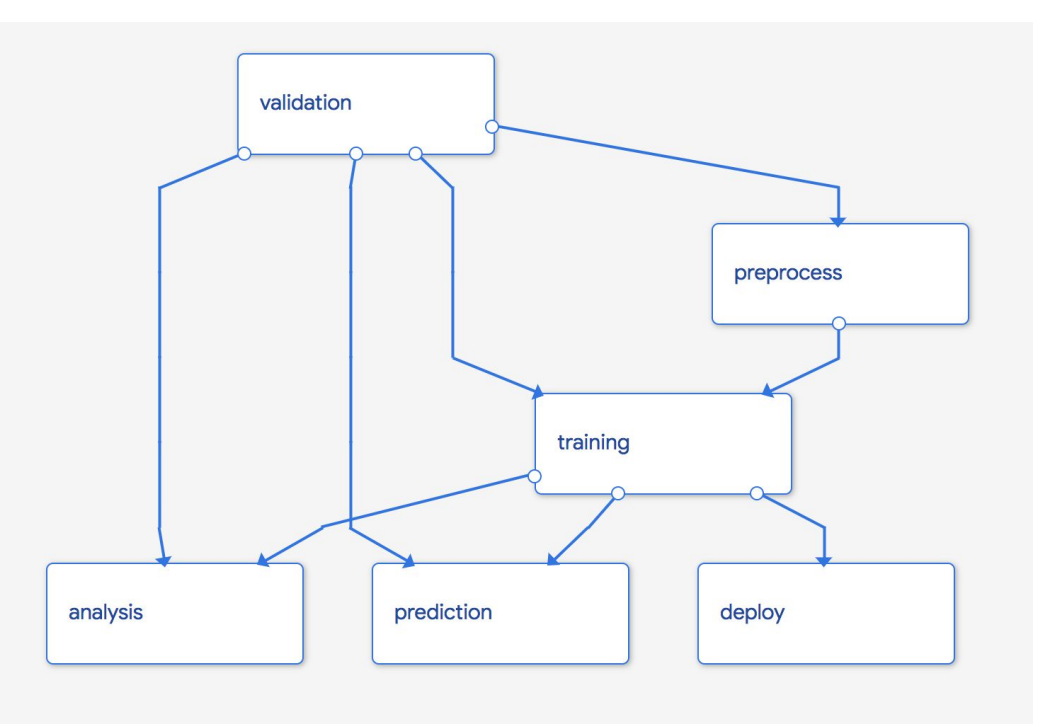

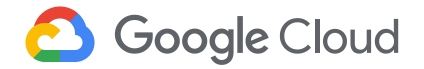

#### Agenda g.co/codelabs/kubeconeu19

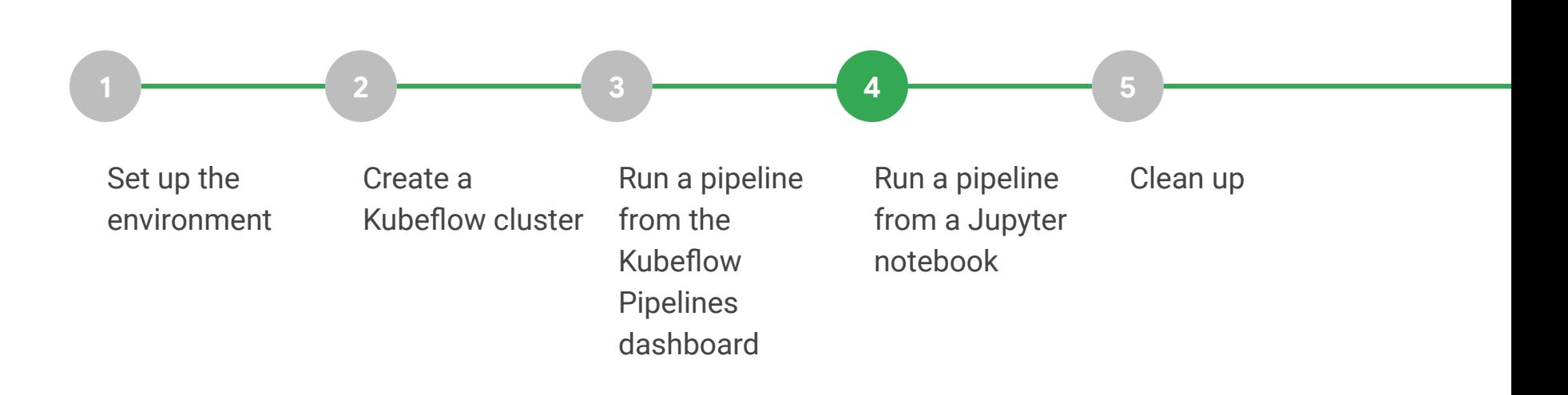

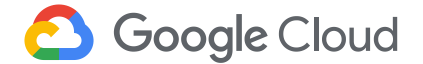

#### Agenda g.co/codelabs/kubeconeu19

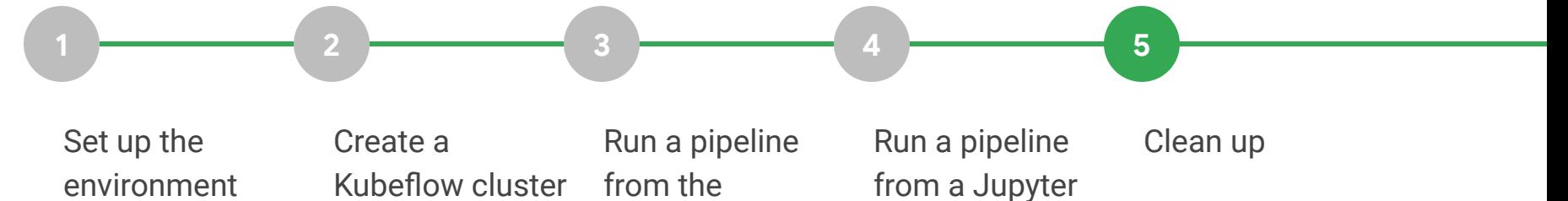

Kubeflow

Pipelines dashboard notebook

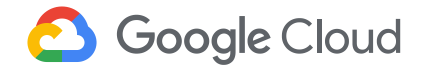

## Roadmap

- v0.6 out in early summer
- Multi-user isolation
- Ksonnet replacement
- v1.0 Enterprise readiness
	- Model management
	- Hardened APIs
	- Clean deployments, upgrades
- You tell us! (Or better yet, help!)

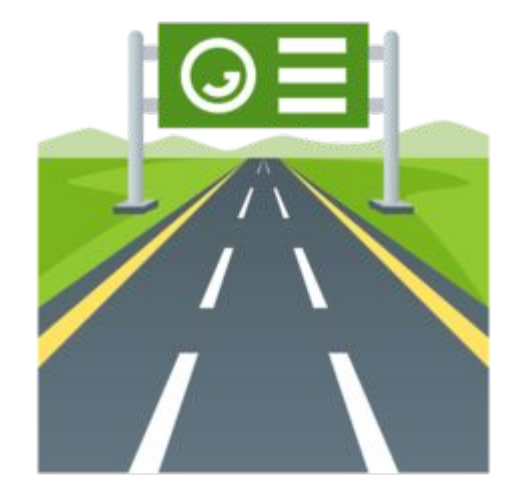

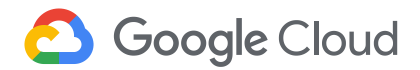

#### Contributors **CANONICAL** C-D Alibaba Cloud Caicloud ● Kubeflow is open ○ Open community ahah **GitHub 参DATAWIRE D**ELI ○ Open design **CISCO** ○ Open source ○ Open to ideas Google **H**heptio **intel)** ● Get involved **HUAWEI** ○ github.com/kubeflow ○ kubeflow.slack.com **MOMENTA** ○ @kubeflow ● **H** Microsoft jupyter ○ kubeflow-discuss@googlegroups.com Pachyderm ○ Community call Tuesdays alternating 8:30am and 5:30pm Pacific Seldon redhat. **K** weaveworks Technologies UBER

**Google Cloud** 

https://github.com/kubeflow/kubeflow

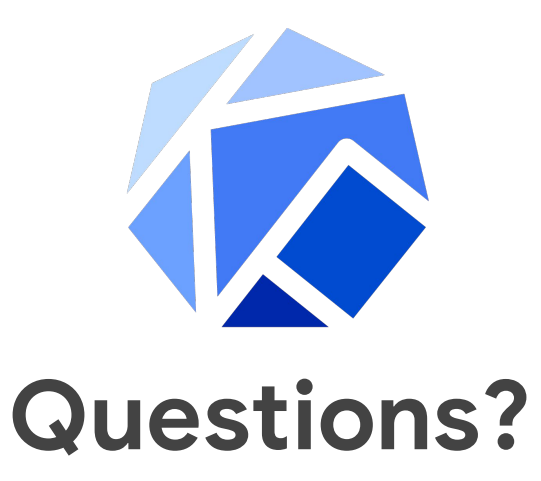

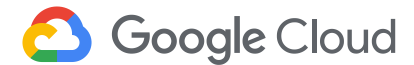